Developer Support

# **NW 3 - AppleTalk Phase 2 on the Macintosh Networking**

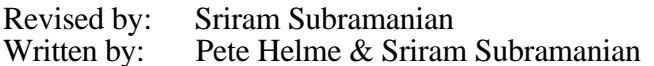

December 1989 August 1989

This Technical Note discusses the new features and calls available with AppleTalk Phase 2. **Changes since August 1989:** Incorporated the ClosePrep and CancelClosePrep transitions and the new control calls to the .MPP driver.

AppleTalk Phase 2 is only available on Macintosh Plus or later Macintosh platforms, and it requires the installation of AppleTalk file V53, or greater. Both EtherTalk 2.0 and TokenTalk 2.0 automatically install this AppleTalk file. Developer Technical Support can supply the Phase 2 drivers for development use; however, if you need to include the Phase 2 drivers in your product, you must license them from Software Licensing. For more information, contact:

> Apple Software Licensing Apple Computer, Inc., 20525 Mariani Avenue, M/S 38-I Cupertino, CA, 95014 (408) 974-4667 AppleLink: SW.LICENSE

## **What is AppleTalk Phase 2?**

AppleTalk Phase 2 contains enhancements to the routing and naming services of AppleTalk. Among these enhancements is the ability to create AppleTalk networks which support more than 254 nodes, and to do so in a manner that is, to the greatest extent possible, compatible with current AppleTalk implementations and applications. Multiple zones per network are now supported, and users can choose their machine's zone. Benefits include improved network traffic and better router selection. New calls and features have been implemented with this enhancement and are documented in this Note.

## **Are AppleTalk Phase 2 Drivers Present?**

So you want to use these new calls and features, but can you? First, one needs to check to see if the node is running AppleTalk Phase 2. There are two ways this can be accomplished. The easiest way is to make a SysEnvirons call and check the returned  $atDrvrVersNum$  field. If this byte is greater than or equal to 53, then AppleTalk Phase 2 drivers are present. If, for some reason, a \_SysEnvirons call is not practical or otherwise not possible, one can check 7 bytes off the device control entry for the .MPP driver for a single byte, which is the driver version (actually the low byte of the  $qF$ lags field of DCtlQHdr in the DCE). Again, if this byte is 53 or greater, AppleTalk Phase 2 is present, and the calls and features outlined in this Note may be used.

## **Calls to the .MPP Driver**

AppleTalk Phase 2 introduces many new variables, and we highly recommend that you use the new GetAppleTalkInfo call instead of looking at MPP globals directly. In addition, on a Macintosh running the AppleTalk Internet Router software, there may be more than one .MPP driver present. These additional drivers can be found by walking through the unit table (UTableBase \$11C) and looking for drivers named .MPP other than at unit slot 9. Generally, the only port of interest to you is the user port, reflected in this call as  $P$ o $r$  $t$ ID 0 with a refnum of -10.

## **GetAppleTalkInfo**

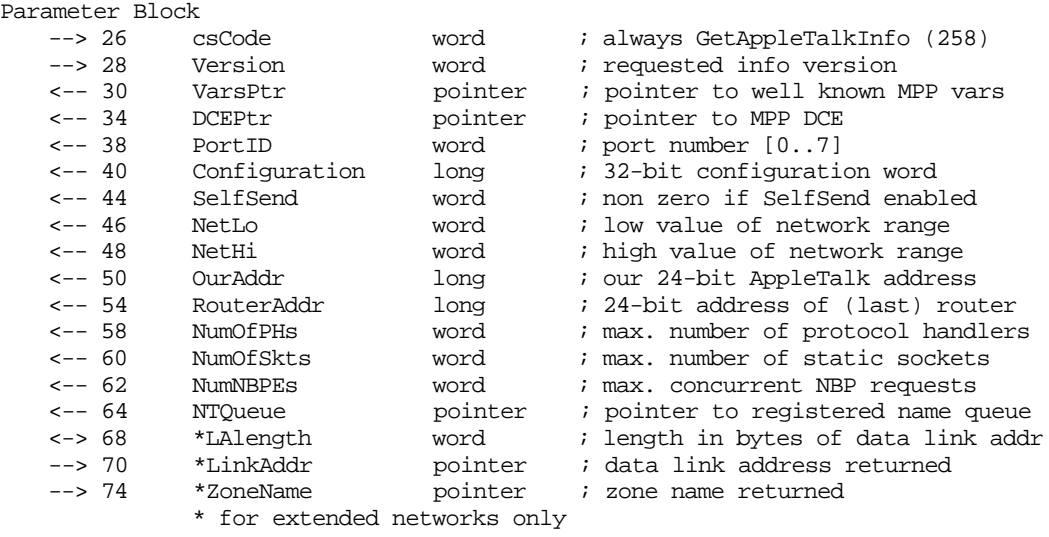

This call is provided to simplify the task of obtaining details about the current AppleTalk network connection. The following are the parameters which this call returns:

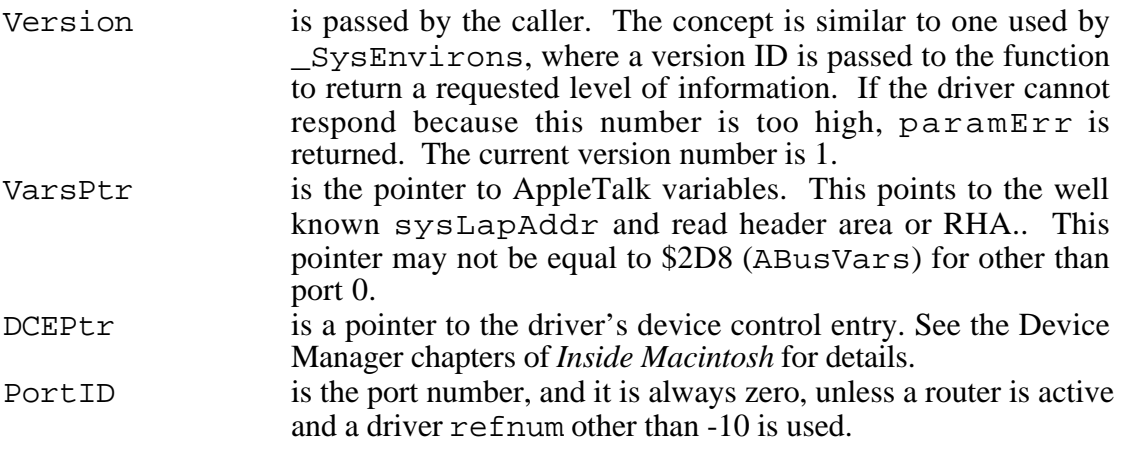

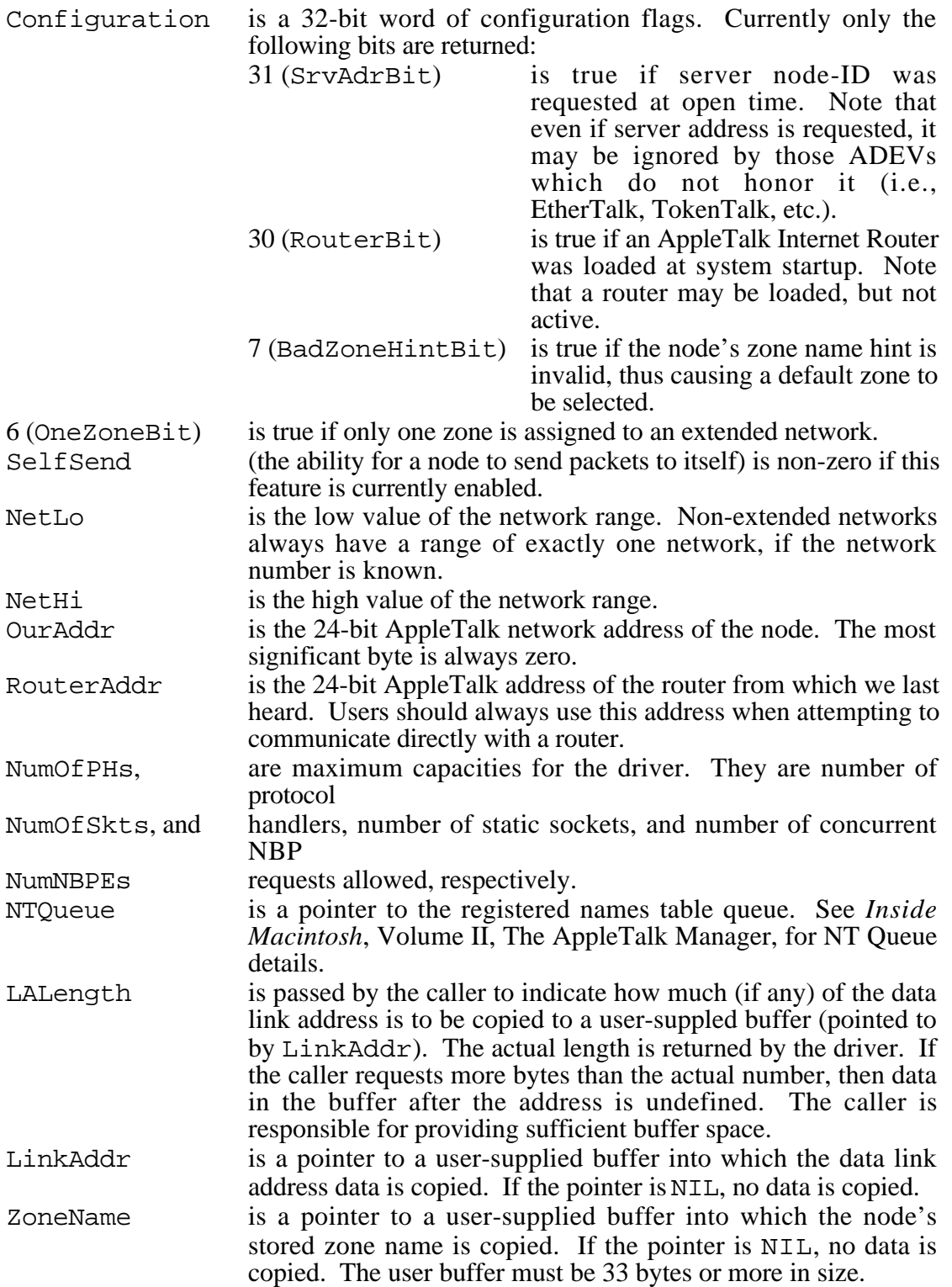

# **Calls to the .ATP Driver**

## **KillAllGetReq**

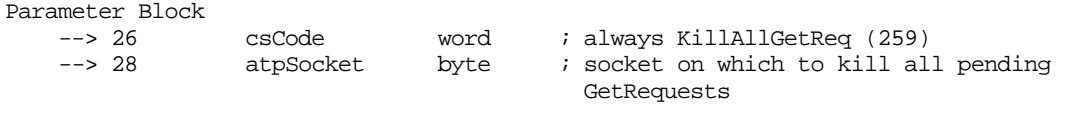

KillAllGetReq aborts all outstanding GetRequest calls on the specified socket and completes them with reqAborted errors (it does not close the specified socket, it only kills all pending GetRequest calls on that socket). To kill all the GetRequest calls, simply pass the desired socket number in the atpSocket field.

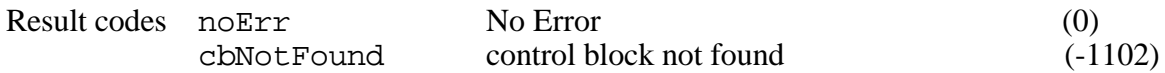

### **Setting the TRel Timer in SendRequest Calls**

It is now possible to set the TRel timer in SendRequest or NSendRequest calls with ATP XO (exactly once) service so as not to be locked into the pre-AppleTalk Phase 2 time of 30 seconds. This is done by setting bit 2 in the atpFlags field to indicate to the driver that an extended parameter block is being used. Make a standard SendRequest call, but add the timeout constant desired in the new TRelTime field byte of the parameter block. Both nodes must be running AppleTalk Phase 2 for this feature to be supported.

The timeout constants are enumerated as follows in the lower three bits of the TRelTime (\$32 offset) byte:

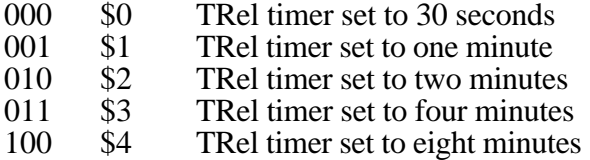

All other values are reserved.

Parameter Block --> 50 TRelTime byte ; indicates time to wait for TRel packet

## **Name Binding Protocol (NBP) Change: Wildcard Lookup**

In AppleTalk Phase 2, NBP is enhanced to provide additional wildcard support. The double tilde  $(\approx)$ , \$C5, is now reserved in the object name and type strings and used in a lookup to mean a match of zero or more characters. Thus "≈cliff" matches "cliff," "the cliff," "grazing off the cliff," etc., and "123≈456" matches "123456," "123zz456," etc. At most one  $\approx$  is allowed in any string. A single  $\approx$  has the same meaning as a single  $=$ , which also must continue to be accepted. The  $\approx$  has no special meaning in zone names. Clients of NBP must be aware that "old" (pre-AppleTalk Phase 2) nodes may not process this new wildcard feature

correctly. This feature should probably only be used when it is known that the responding devices are running Phase 2 drivers as well.

## **Obtaining Zone Information Using the New .XPP Driver Calls**

Previously, Zone Information Protocol (ZIP) functions were accomplished via direct ATP calls to the local router. It was rather nasty business, having to mess with the ATPUserData on subsequent calls to retain state information. We now recommend the use of the following XPP driver calls to access ZIP. Old ATP calls will continue to be supported for compatibility. It should also be noted that with Phase 2 drivers present, the .XPP driver is automatically opened by MPP.

## **GetZoneList**

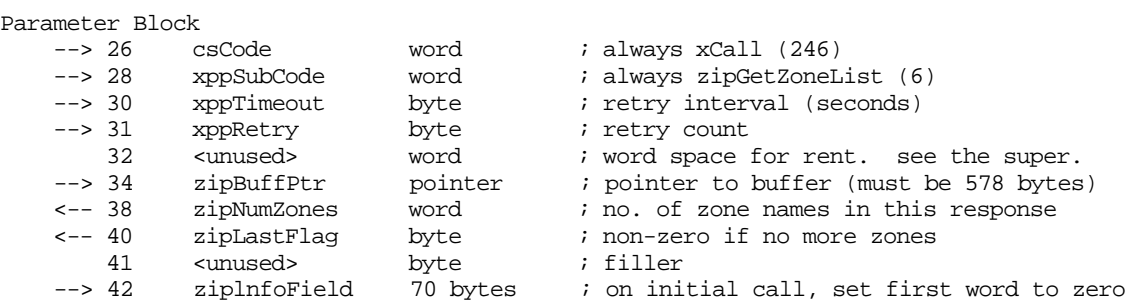

GetZoneList is used to obtain a complete list of zones on the internet.ZipBuffPtr points to a buffer that.must be 578 bytes (ATPMaxData) in length. The actual number of zone names returned in the buffer is returned in zipNumZones. The fields xppTimeout and xppRetry contain the ATP retry interval (in seconds) and count, respectively.

The first time this call is made, the first word of the ziplnfoField should be set to zero. When the call completes, zipLastFlag is non-zero if all the zone names fit into the buffer. If not, the call should be made again immediately, without changing zipInfoField (it contains state information needed to get the next part of the list). The call should be repeated until zipLastFlag is non-zero. The 70-byte zipInfoField must always be allocated at the end of the parameter block.

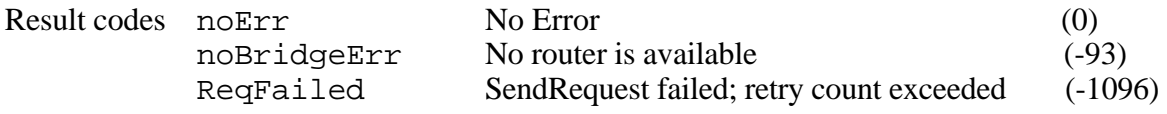

Following are short examples of using GetZoneList.

#### **Pascal**

```
 const
{ csCodes for new .XPP driver calls }
  xCall = 246;{ xppSubCodes }
   zipGetLocalZones = 5;
   zipGetZoneList = 6;
   zipGetMyZone = 7;
 type
{ offsets for xCall queue elements }
   xCallParam = packed record
     qLink: QElemPtr;
     qType: INTEGER;
     ioTrap: INTEGER;
     ioCmdAddr: Ptr;
     ioCompletion: ProcPtr;
     ioResult: OsErr;
     ioNamePtr: StringPtr;
     ioVRefNum: INTEGER;
     ioRefNum: INTEGER;
     csCode: INTEGER;
    xppSubCode: INTEGER;
     xppTimeOut: Byte;
     xppRetry: Byte;
     filler: INTEGER;
     zipBuffPtr: Ptr;
     zipNumZones: INTEGER;
     zipLastFlag: INTEGER;
     zipInfoField: packed array[1..70] of Byte;
    end;
procedure doGetZoneListPhs2;
type
   XCallParamPtr = ^XCallParam;
var
   xpb: XCallParamPtr;
   resultCode: OSErr;
    zoneBuffer, theBufferPtr: Ptr;
    totalZones: integer;
begin
   xpb := XCallParamPtr(NewPtr(sizeof(XCallParam)));
   zoneBuffer := NewPtr(33 * 100); { size of maxstring * 100 zones }
   theBufferPtr := NewPtr(578); \{ size of at pMaxData \}xpb^2.zipInfoField[1] := 0; \{ ALWAYS 0 on first call. contains state info
                                        on subsequent calls }
  xpb^2.zipInfoField[2] := 0; \{ ALWAYS 0 on first call. contains state info
                                        on subsequent calls }
   xpb^.ioRefNum := XPPRefNum; { driver refNum -41 }
```

```
xb^{\wedge}.csCode := xCall;
    xpb^.xppSubCode := zipGetZoneList;
   xpb^*. xppTimeOut := 3;
    xpb^.xppRetry := 4;
   xpb^2.zipBuffPtr := Ptr(theBufferPtr); { this buffer will be filled with }
                                                    ( packed zone names }
{ initialization for loop }
   xpb^*.\nzipLastFlag := 0; totalZones := 0;
    resultCode := 0;
{ loop until zipLastFlag is non-zero or an error occurs }
   while ((xpb^*.\text{zipLastFlag = 0) and (resultCode = 0)) do
    begin
    resultCode := PBControl(ParmBlkPtr(xpb), false);
    if (resultCode = noErr) then
      begin
         totalZones := xpb^.zipNumZones + totalZones;
         { you can now copy the zone names into the zoneBuffer }
      end;
    end;
    DisposPtr(theBufferPtr);
    DisposPtr(zoneBuffer);
    DisposPtr(Ptr(xpb));
end;
C
/*
csCodes for new .XPP driver calls
*/
#define xCall 246
/*
xppSubCodes
*/
#define zipGetLocalZones 5
#define zipGetZoneList 6
#define zipGetMyZone 7
/*
offsets for xCall queue elements
*/
typedef struct
\left\{\begin{array}{ccc} \end{array}\right\} QElemPtr qLink;
    \texttt{short} \qquad \qquad \texttt{qType:}short ioTrap;
    Ptr ioCmdAddr;
    ProcPtr ioCompletion;
    OsErr ioResult;
    StringPtr ioNamePtr;
    short ioVRefNum;
    short ioRefNum;
    short csCode;
    \begin{minipage}{.4\linewidth} \texttt{3} & \texttt{3} & \texttt{3} \\ \texttt{4} & \texttt{5} & \texttt{5} \\ \texttt{5} & \texttt{6} & \texttt{7} \\ \texttt{7} & \texttt{8} & \texttt{8} \\ \texttt{9} & \texttt{10} & \texttt{11} \\ \texttt{10} & \texttt{11} & \texttt{12} \\ \texttt{11} & \texttt{12} & \texttt{13} \\ \texttt{13} & \texttt{14} & \texttt{15} \\ \texttt{16} & \texttt{16} & \texttt{16} \\ \texttt{17 unsigned char xppTimeOut;
    unsigned char
    short filler;
```

```
NW 3 - AppleTalk Phase 2 on the Macintosh 7 of 15
```

```
Ptr zipBuffPtr;
   short zipNumZones;
   short zipLastFlaq;
   unsigned char <br> zipInfoField[70];
} xCallParam;
doGetZoneListPhs2()
{
    xCallParam xpb;
   OSErr resultCode = 0;
   Ptr zoneBuffer, theBufferPtr;
   short totalZones = 0;
   zoneBuffer = NewPtr(33*100); /* size of maxstring * 100 zones */theBufferPtr = NewPtr(578); \frac{1}{2} /* size of atpMaxData */
    xpb.zipInfoField[0] = 0; /* ALWAYS 0 on first call. contains 
                                         state info on subsequent calls */
    xpb.zipInfoField[1] = 0; /* ALWAYS 0 on first call. contains 
                                         state info on subsequent calls */
    /* initialization for loop */
    xpb.zipLastFlag = 0;
   xbb.ioCRefNum = XPPRefNum; \frac{x}{x} driver refNum -41 */
    xpb.csCode = xCall;
    xpb.xppSubCode = zipGetZoneList;
    xpb.xppTimeOut = 3;
    xpb.xppRetry = 4;
   xpb.zipBuffer = (Ptr) theBufferPtr; /* this buffer will be filled with
                                      the packed zone names */
      /* loop until zipLastFlag is non-zero or an error occurs */
      while(xpb.zipLastFlag == 0 && resultCode == 0) {
          resultCode = PBControl(&xpb, false);
         if(resultCode == noErr) {
                 totalZones += xpb.zipNumZones;
                 /* you can now copy the zone names into the zoneBuffer */
             }
    DisposPtr(theBufferPtr);
    DisposPtr(zoneBuffer);
 }
}
```
#### **GetLocalZones**

```
Parameter Block<br>--> 26 c
    --> 26 csCode word ; always xCall (246)<br>--> 28 xppSubCode word ; always zipGetLocal
    --> 28 xppSubCode word ; always zipGetLocalZones (5)<br>--> 30 xppTimeout byte ; retry interval (seconds)
           xppTimeout byte \qquad ; retry interval (seconds)
    --> 31 xppRetry byte ; retry count
        32 <unused> word ; filler
     --> 34 zipBuffPtr pointer ; pointer to buffer (must be 578 bytes)
     <-- 38 zipNumZones word ; no. of zone names in this response
     <-- 40 zipLastFlag byte ; non-zero if no more zones
       41 <unused> byte<br>42 ziplnfoField 70 byt
    --> 42 ziplnfoField 70 bytes ; on initial call, set first word to zero
                                           ; on subsequent calls, do not modify!
```
This call has the same format and procedures as GetZoneList, the difference being that GetLocalZones returns a list of zone names currently defined only on the node's network cable rather than the entire network. The 70-byte zipInfoField must always be allocated at the end of the parameter block.

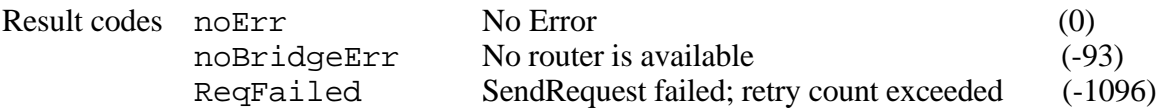

**Note:** The examples for GetZoneList will also work for GetLocalZones if you substitute the xppSubCode.

#### **GetMyZone**

Parameter Block<br>--> 26 csCode  $word$  ; always  $xCall$  (246) --> 28 xppSubCode word ; always zipGetMyZone (7)<br>--> 34 zipBuffPtr pointer ; pointer to buffer (must pointer *i* pointer to buffer (must be 33 bytes)

--> 42 ziplnfoField 70 bytes ; first word must be set to zero on every call

GetMyZone returns the node's AppleTalk zone name. This is the zone in which all of the node's network visible entities are registered. ZipBuffPtr points to a buffer that must be 33 bytes in length. If noBridgeErr is returned by the call, there is no internet, and the zone name is effectively an asterisk  $(*)$ . The 70-byte zipInfoField must always be allocated at the end of the parameter block.

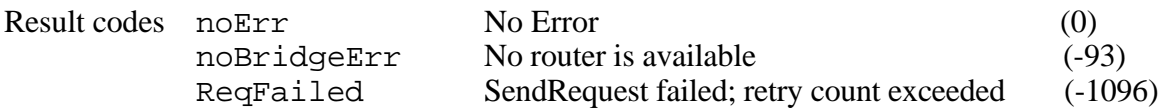

Following are short examples of using GetMyZone.

#### **Pascal**

```
procedure getMyZonePhs2;
var
    xpb:xCallParam;
    resultCode :OSErr;
   myZoneNameBuffer:Ptr;
begin
   myZoneNameBuffer := NewPtr(33);
   xpb.ioCRefNum := xppRefNum;
   xpb.csCode := xCall;
   xpb.xppSubCode := zipGetMyZone;
   xpb.zipBuffPtr := myZoneNameBuffer;
  xpb.zipInfoField[1] := 0; { ALWAYS 0 }<br>xpb.zipInfoField[2] := 0; { ALWAYS 0 }
  xpb.zipInfoField[2] := 0; resultCode := PBControl(@xpb, false);
end;
```
## **C**

```
getMyZonePhs2()
```

```
{
    xCallParam xpb;
   OSErr resultCode;
   Ptr myZoneNameBuffer;
    myZoneNameBuffer := NewPtr(33);
   xpb.ioCRefNum = xppRefNum;
    xpb.csCode = xCall;
    xpb.xppSubCode = zipGetMyZone;
    xpb.zipBuffPtr = (Ptr) myZoneNameBuffer;
xpb,zipInfoField[0] = 0; /* ALWAYS 0 */
xpb,zipInfoField[1] = 0; /* ALWAYS 0 */
    resultCode = PBControl(&xpb, false);
}
```
## **Potential Nastiness**

When running on a node with Phase 2 compatible drivers, we always recommend using the .XPP calls outlined in the previous section. Care was taken to keep backward compatibility with the already existing ATP ZIP calls (they are being trapped out with the Phase 2 drivers), but there are problems about which you should be aware.

- Do not rely on checking the TID (transaction ID validity bit) or other bits in the atpFlags, as some of you have been doing. The atpFlags are not guaranteed to be correct on an ATP ZIP call with a Phase 2 driver present.
- Do not repeatedly stuff the router address back into the ATPParamBlock on subsequent ATP ZIP GetZoneList calls. There exists the possibility of concurrent GetZoneList calls being made by other tasks and wrong router addresses being used (a small possibility yes, but it does exist).

## **The AppleTalk Transition Queue**

To keep applications and other resident processes on the Macintosh informed of AppleTalk events, such as the opening and closing of AppleTalk drivers, a new transition queue has been implemented. Processes can register themselves with the AppleTalk Transition Queue, and when a significant event occurs, they will be notified of this fact. Each transition queue element has the following MPW assembly-language format:

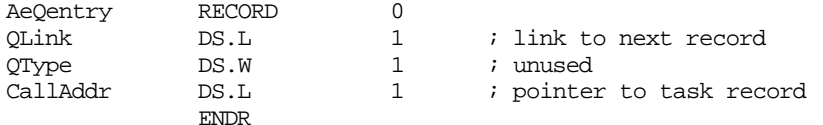

Three calls have been provided in the LAP Manager to add an entry, remove an entry, and return a pointer to the AppleTalk event queue header. The method for making calls to the LAP Manager is explained in the following section. The queue is maintained by the LAP Manager, so it can be active even when AppleTalk (MPP) is not.

## **Making a LAP Manager Call**

The LAP Manager is installed in the system heap at startup time, before the AppleTalk Manager opens the .MPP driver (hence, the inclusion of the AppleTalk Transition Queue in LAP Manager rather than under .MPP). Calls are made to the LAP Manager by jumping through a low-memory location, with register D0 equal to a dispatch code that identifies the function. The exact sequence is:

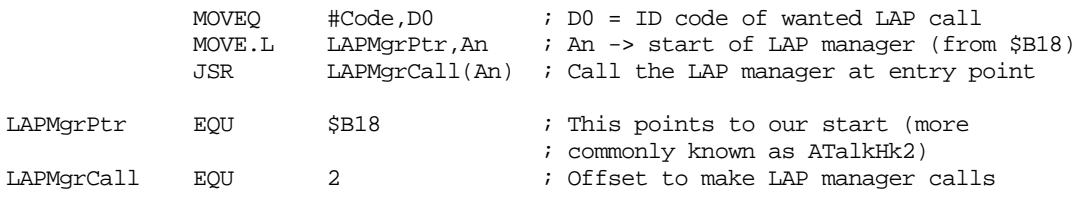

**The AppleTalk Transition Queue LAP Calls**

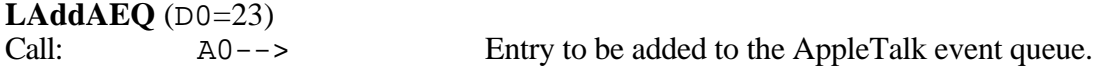

The LAddAEQ call adds an entry, pointed to by A0, to the AppleTalk event queue.

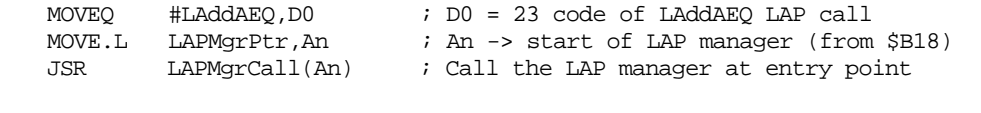

**LRmvAEQ** (D0=24)

Call:  $A0-->$  Entry to be removed from the AppleTalk event queue.

The LRmvAEQ call removes an entry, pointed to by A0, from the AppleTalk event queue.

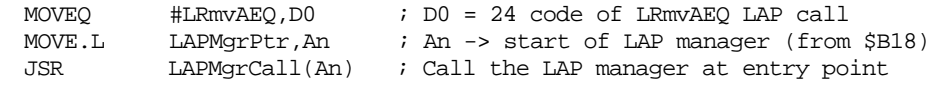

**LGetAEQ** (D0=25)

Return: A1--> Pointer to the AppleTalk event queue header.

The LGetAEQ call returns a pointer in A1 to the AppleTalk event queue header, previously described.

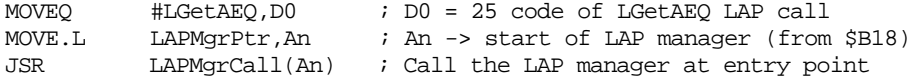

## **The Transitions**

Each process is called at CallAddr when any significant transitions occur. A value is passed in, which indicates the nature of the event. Additional parameters may also be passed and a pointer to the task's queue element is also passed. This is provided so processes may append their own data structures (e.g., a globals pointer) at the end of the task record, which can be referenced when they are called. Processes should follow the MPW C register conventions.

Registers D0, D1, D2, A0, and A1 are scratch registers that are not preserved by C functions. The arguments passed to the process should be left on the stack, since the calling routine removes them. All other registers should be preserved.

### **The Open Transition**

For AppleTalk open transitions, the process has the following interface:

From assembly language, the stack upon calling looks as follows:

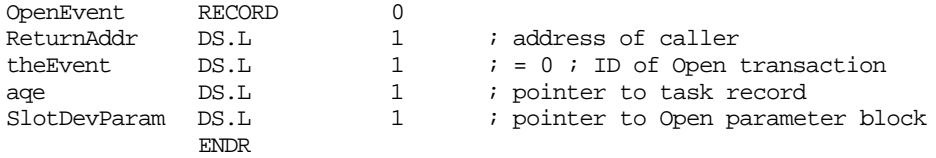

This routine is called **only** when the open routine for .MPP executes successfully. Every entry in the transition queue is called in the same order that the entries were added to the queue. If AppleTalk is already open and an \_Open call is made, no process is called. The process should return a function result in D0, which is currently ignored.

A pointer to the open request parameter block is passed to the open event process for information only (i.e., the event process may not prevent AppleTalk open calls). Those fields which are of interest are OpenPB->ioPermssn, passed by the caller, and OpenPB- >ioMix, which is both passed by the caller and updated by the .MPP open (see *Inside Macintosh*, Volume V, The AppleTalk Manager).

#### **The Close Transition**

For AppleTalk close transitions, the process has the following interface:

From assembly language, the stack upon calling looks as follows:

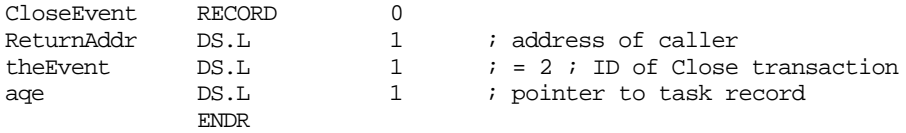

The process is being told that AppleTalk is closing, which gives the process an opportunity to close gracefully. Every entry in the event queue is called, one after the other, in the same order that the entries were added to the queue. The close action cannot be cancelled. The process should return a function result in D0, which is currently ignored.

### **The ClosePrep and CancelClosePrep Transitions**

The AtalkClosePrep and the CancelAtalkClosePrep control calls are used by various elements of the System, such as the Chooser, to inform or query AppleTalk clients of the closing of network drivers. For example, on a machine equipped to go to sleep or to wake up, the \_Sleep trap is used by such entities as sleeptimer, Finder, and Shutdown to inform AppleTalk clients that it is desirable for the the network driver (.MPP) to be closed. The \_Sleep trap may be trying to do any of the following three things: request permission for

sleep, alert for impending sleep, or inform that wake up is underway. The sleep request calls the following two .MPP control calls; these calls are made before sleep queue procedures are called.

The first control call, AtalkClosePrep, is used to inform or query AppleTalk clients that the network driver might be closed in the very near future. The call has the following interface:

#### **AtalkClosePrep** (csCode = 259)

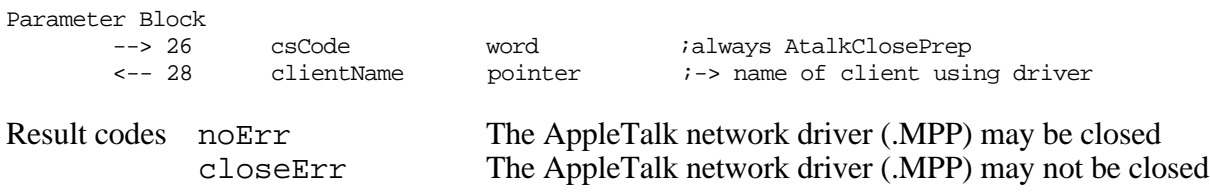

clientName is a pointer to an identifying string that is returned only if the result is closeErr. Note that the pointer may be NIL in this case, while the pointer is always NIL if the return code is noErr.

All tasks in the AppleTalk Transition Queue are called with the event ClosePrep. The tasks can prevent driver closure with a negative response to the event call. Each task is called with the following interface:

From assembly language, the stack upon calling looks as follows:

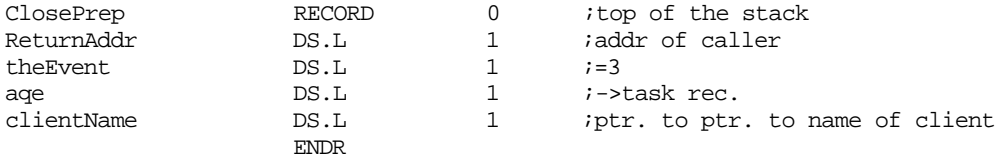

For this event, theEvent = 3, and the task is being **both** informed and asked if closing the network driver is acceptable. If driver closure is acceptable, the task need only to reply affirmative (D0 = 0), or if not acceptable, deny the request (D0  $\neq$  0). The task may use the event as an opportunity to "prepare to die" or may simply respond. For example, a task may prevent further sessions from forming while waiting for the actual close event.

clientName is a pointer to a field in the .MPP control call parameter block where the task may optionally store a string address. This string identifies the client who has AppleTalk in use and is denying the request to close it. This string may be used in a dialog to inform the user to take appropriate action or explain why the requested action could not be performed.

If any task responds negatively, no subsequent tasks are called. Any tasks called prior to the one that denied a query are recalled with another event, CancelClosePrep (described below), enabling them to "undo preparations to die," and the control call then completes with a closeErr error.

NW 3 - AppleTalk Phase 2 on the Macintosh 13 of 15

From assembly language, the stack upon calling looks as follows:

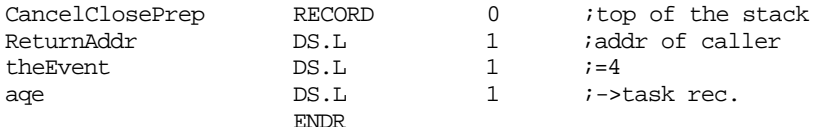

For this event, the Event  $= 4$ , and the task is being informed that although it has recently approved a request to close the network driver, a subsequent task in the AppleTalk Transition Queue has denied permission. This event permits the task to undo any processing that may have been performed in anticipation of the network driver being closed. The process should return a function result in D0, which is currently ignored.

The second new control call, CancelAtalkClosePrep, is used to undo the effects of a successful AtalkClosePrep control call. Even though all queried tasks in the AppleTalk Transition Queue approved of network driver closure, other conditions may exist after making the AtalkClosePrep control call which prohibit network driver closure. In this case, it is necessary to recall all tasks to undo any processing that may have been performed in anticipation of the network driver being closed. The control call to do this has the following interface:

#### **CancelAtalkClosePrep** (csCode = 260)

Parameter Block --> 26 csCode word *i*always CancelAtalkClosePrep Result codes noErr Nothing could possibly go wrong

All tasks in the AppleTalk Transition Queue are called with the event Cancel ClosePrep as described above.

**Note:** The use of the low-memory global ChooserBits (\$946) is no longer an acceptable means of preventing AppleTalk from closing when AppleTalk Phase 2 is present. Transitions other than defined above must be ignored and are reserved for future implementation. In the future transitions may be defined for notifying processes when a change in zone name occurs.

## **Potential Compatibility Problems**

#### **Using DDP and Talking to Routers**

If, for some reason, you need to talk to any router via DDP, always use the GetAppleTalkInfo call outlined in this Note to get the router's actual 24-bit address.

The WriteLAP function (csCode  $= 243$ ) to the .MPP driver is no longer supported, since a node is no longer identified only by its eight-bit (LAP) node ID.

On a Macintosh running the AppleTalk Internet Router software, the SelfSend flag is always set, so if you try to clear this flag using the PSetSelfSend call (Inside Macintosh, Volume V-514), you will get an error.

#### **Further Reference:**

- Inside AppleTalk
- Inside Macintosh, Volume II, The AppleTalk Manager
- Inside Macintosh, Volume V, The AppleTalk Manager
- EtherTalk and Alternate AppleTalk Connections Reference, May 5, 1989—Draft (DTS)
- AppleTalk Phase 2 Protocol Specification (DTS)<br>• Macintosh Portable Developer Notes (DTS)
- Macintosh Portable Developer Notes (DTS)